## **智行理财网** usdt在哪里购买便宜点?Bitget交易所告诉你答案

 USDT,即泰达币,是目前最常见的稳定币之一。它在加密货币市场上非常受欢迎 ,因为它价格相对稳定,可以用来避免加密货币价格的波动性。在Bitget交易平台 上购买USDT是一种获得稳定虚拟货币的方法。下面将介绍一些如何在Bitget购买 便宜USDT的方法。

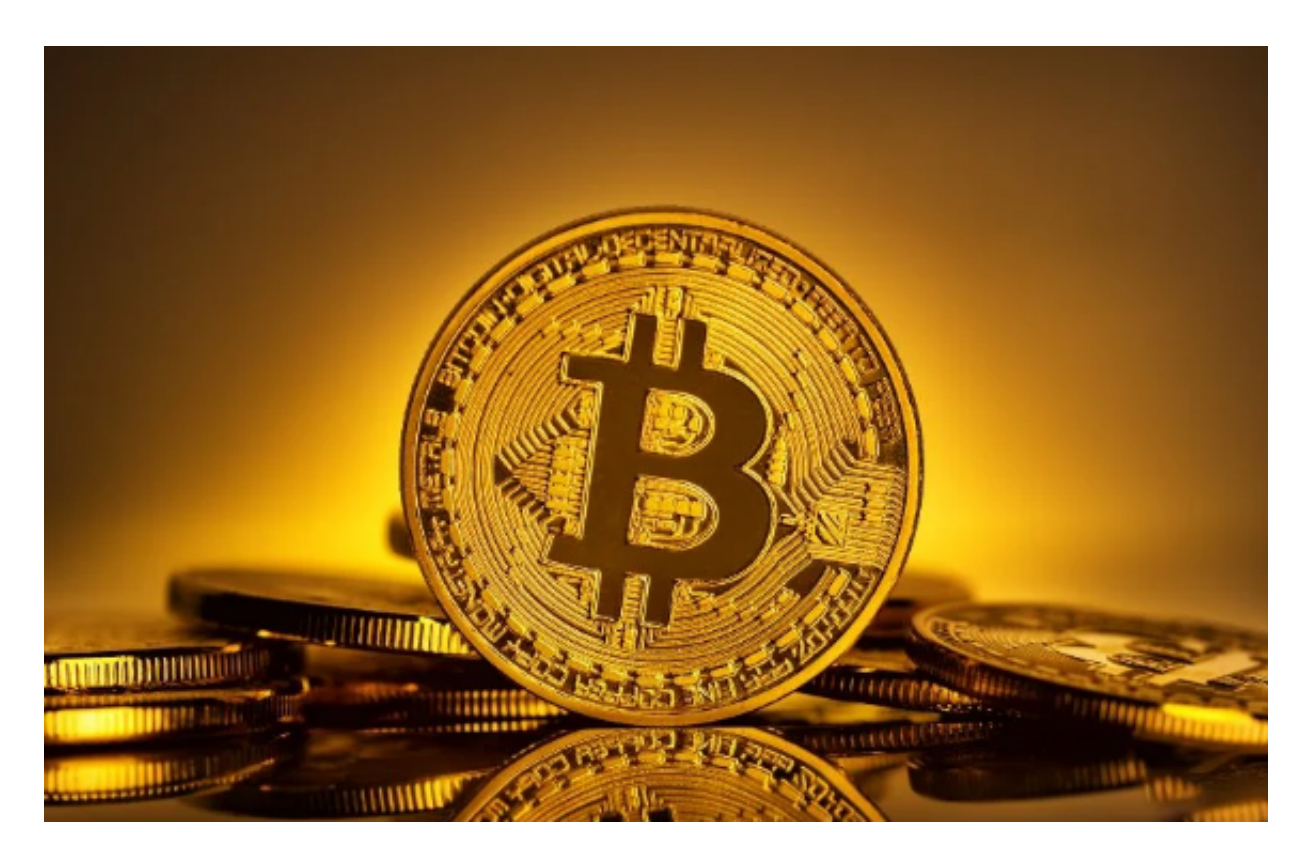

1. 注册Bitget账户

首先,您需要注册一个Bitget账户。打开Bitget网站,点击注册按钮,并按照提示 填写必要的信息。注册完成后,请进行身份验证以保护您的账户安全。

2. 充值账户

 一旦您注册并登录到Bitget账户,您需要充值账户以购买USDT。在Bitget平台上 ,您可以使用加密货币或法定货币进行充值。选择适合您的方式,然后按照Bitget 提供的说明进行操作。

3. 选择交易对

 在购买USDT之前,您需要选择一个交易对。Bitget支持多种交易对,您可以在交 易页面找到它们。找到USDT的交易对后,请点击进入相关交易页面。

4. 查看市场价格

 在USDT交易页面,您可以查看当前市场价格。市场价格会实时更新,您可以根据 市场行情确定是否适合购买USDT。

5. 下单购买

 一旦您确定进行USDT交易,您可以选择市价单或限价单进行购买。市价单是按照 当前市场价格立即购买USDT,而限价单是设置特定价格后等待市场价格达到该价 格时购买。

 如果您想购买便宜的USDT,限价单可能是一个不错的选择。您可以设置一个较低 的价格,并等待市场价格下降到该价格时自动购买USDT。然而,这需要一些市场 分析和判断技巧。

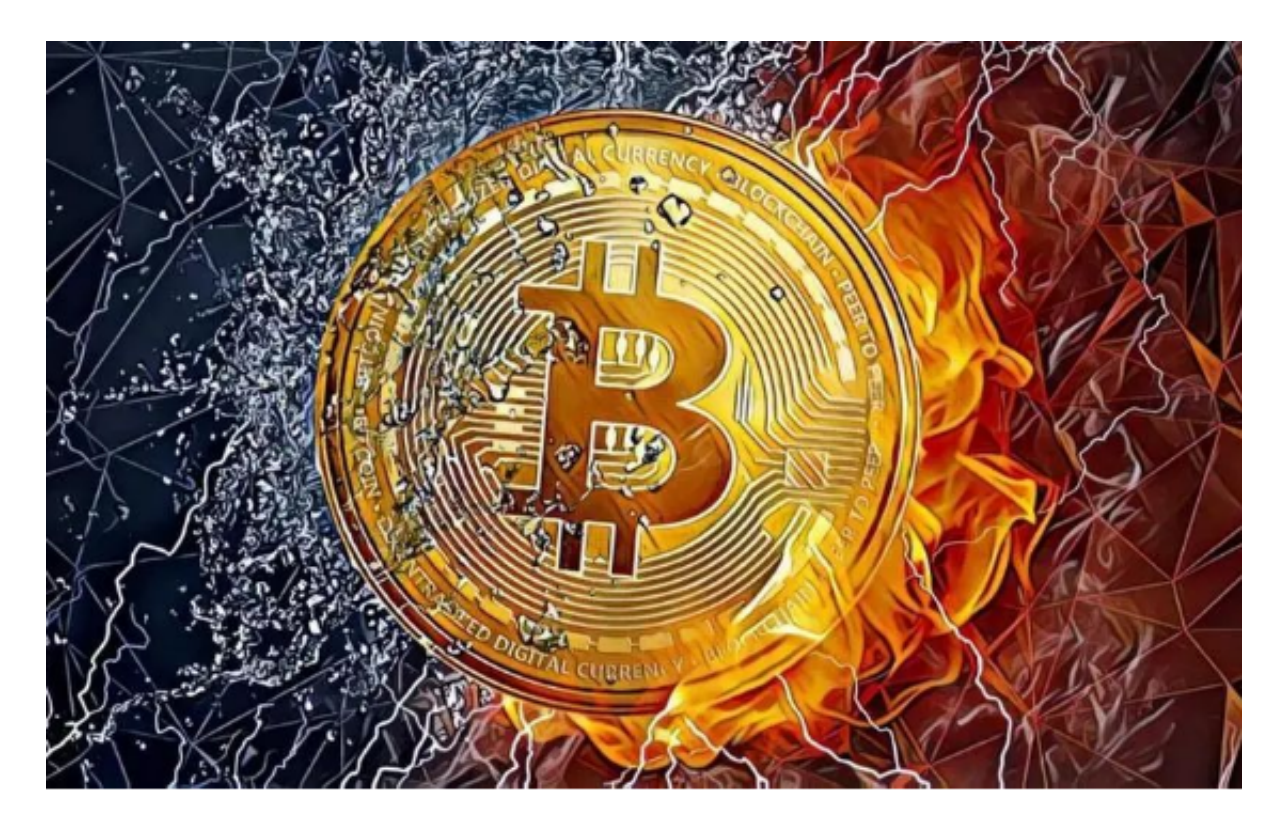

6. 设置止损单

 在购买USDT时,您可能也需要设置止损单,以避免损失过大。止损单是在特定价 格触发时自动卖出USDT以限制损失的订单。根据您的风险承受能力,可以设置一 个适当的止损价位。

 在Bitget购买便宜的USDT并不容易,因为USDT价格受市场供求关系的影响。然 而,选择适当的交易时机、合理设置购买价格和止损单,可以最大程度地降低购买 成本和风险。

 但请记住,加密货币交易具有一定的风险,并且价格波动较大。在购买USDT之前 ,请做好市场研究,并根据自己的风险承受能力做出明智的决策。